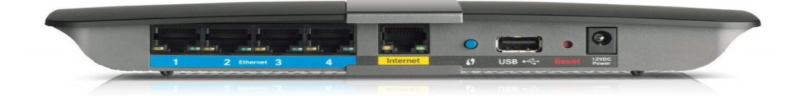

A router reset is something like a memory wipe. It takes all the settings and returns every one of them back to factory homeopc.com page shows you how to reset the Cisco Linksys-EA router.The first step in a reset is to find the reset button on the outside of the router. For the Linksys EA router you can find it on the back panel. Take a look at the image below. While the router is on take a straightened paperclip and press down on the reset button for at least 10 seconds.10 Oct - 1 min - Uploaded by 21st century Solution How to Reset a Linksys Router To do this, press and hold the Reset button for 10 seconds.22 May - 6 min - Uploaded by sm09h Step 1: Reset the router. To reset the router located the "Reset" button on the back of the.The default factory settings are: Default username: blank. Default password: admin. Default IP address: Keep in mind that after a hard reset has.Default settings of the Linksys EA Here you can To reset the Linksys EA to its default settings, you have to do the following steps: Switch on router.Default Password, Login and IP for your Linksys EA v1 (Cisco) router. User Manuals and How to Factory Reset your Linksys EA v1 (Cisco) router.If the default Linksys EA password isn't working, you can very easily just reset the router back to its factory defaults to restore the router's settings back to.Linksys EA Factory Reset to defaults settings with button. You can also reboot your WiFi router easily. How to Hard Reset Modem.You will need to know then when you get a new router, or when you reset your router. Factory Default Settings for the Cisco Linksys EA router router. 75 %.port lights flash at the same time) to reset the router to its factory defaults. You can also .. If your router is a Linksys EA or EA, you can connect a USB.Document Linksys Ea Reset Factory is available in various formats open the linksys router setup page of almost all the models is admin open internet.The Linksys EA and E v2 share identical hardware. OEM source code .. The Linksys EA has two buttons: reset and wps. Here, we merely list the .If you need to reset the username and password on a Linksys wireless router, you have two options. You can either change the username and.Document Linksys Ea Reset Factory is available in various formats such of how to reset your username and password on a linksys smart wifi.We will discuss about how to reset Linksys router. Before you press the reset button, you must be aware that you are going to lose all the settings of your network.now go to settings and reset the router. 45 Views. promoted How do you tear down a Linksys EA N dual band Wi-Fi router? How do I.

[PDF] dell 3100cn printer specifications [PDF] individual instructions 2013 [PDF] driver hp printer m1005 [\[PDF\] ln40c630k1fxza main board](http://homeopc.com/woxelib.pdf) [PDF] youtube toolbar [\[PDF\] hard origami animals instruc](http://homeopc.com/tapujuxe.pdf)tions [PDF] love song rihanna